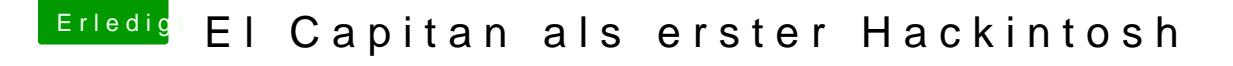

Beitrag von crusadegt vom 4. Januar 2016, 14:27

Naja n paar Sachen gehören da schonmal mit zu ich schicke dir mal n paar Bilder

Edit: Das sind schonmal die Grundlegenden Einstellungen die man vornehmen

Du kannst nach erfolgreicher Installation mir auch gerne mal die confideiner HDD liegt schicken und ich bearbeite die mal ein wenig